# QuickTime 7.1 Update Reference

QuickTime

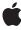

#### ď

Apple Inc.
© 2006 Apple Computer, Inc.
All rights reserved.

No part of this publication may be reproduced, stored in a retrieval system, or transmitted, in any form or by any means, mechanical, electronic, photocopying, recording, or otherwise, without prior written permission of Apple Inc., with the following exceptions: Any person is hereby authorized to store documentation on a single computer for personal use only and to print copies of documentation for personal use provided that the documentation contains Apple's copyright notice.

The Apple logo is a trademark of Apple Inc.

Use of the "keyboard" Apple logo (Option-Shift-K) for commercial purposes without the prior written consent of Apple may constitute trademark infringement and unfair competition in violation of federal and state laws

No licenses, express or implied, are granted with respect to any of the technology described in this document. Apple retains all intellectual property rights associated with the technology described in this document. This document is intended to assist application developers to develop applications only for Apple-labeled computers.

Every effort has been made to ensure that the information in this document is accurate. Apple is not responsible for typographical errors.

Apple Inc. 1 Infinite Loop Cupertino, CA 95014 408-996-1010

Apple, the Apple logo, Carbon, Mac, Mac OS, and QuickTime are trademarks of Apple Inc., registered in the United States and other countries.

Aperture is a trademark of Apple Inc.

OpenGL is a registered trademark of Silicon Graphics, Inc.

Simultaneously published in the United States and Canada.

Even though Apple has reviewed this document, APPLE MAKES NO WARRANTY OR REPRESENTATION, EITHER EXPRESS OR IMPLIED, WITH RESPECT TO THIS DOCUMENT, ITS QUALITY, ACCURACY, MERCHANTABILITY, OR FITNESS FOR A PARTICULAR PURPOSE. AS A RESULT, THIS DOCUMENT IS PROVIDED "AS IS," AND YOU, THE READER, ARE

ASSUMING THE ENTIRE RISK AS TO ITS QUALITY AND ACCURACY.

IN NO EVENT WILL APPLE BE LIABLE FOR DIRECT, INDIRECT, SPECIAL, INCIDENTAL, OR CONSEQUENTIAL DAMAGES RESULTING FROM ANY DEFECT OR INACCURACY IN THIS DOCUMENT, even if advised of the possibility of such damages.

THE WARRANTY AND REMEDIES SET FORTH ABOVE ARE EXCLUSIVE AND IN LIEU OF ALL OTHERS, ORAL OR WRITTEN, EXPRESS OR IMPLIED. No Apple dealer, agent, or employee is authorized to make any modification, extension, or addition to this warranty.

Some states do not allow the exclusion or limitation of implied warranties or liability for incidental or consequential damages, so the above limitation or exclusion may not apply to you. This warranty gives you specific legal rights, and you may also have other rights which vary from state to state.

# Contents

| Introduction | Introduction 5                                                           |
|--------------|--------------------------------------------------------------------------|
| Part I       | Functions 7                                                              |
| Chapter 1    | Functions 9                                                              |
|              | Functions by Task 9                                                      |
|              | Functions 10                                                             |
| Part II      | Types and Constants 27                                                   |
| Chapter 2    | Data Types 29                                                            |
|              | TrackCleanApertureDimensions 29                                          |
|              | TrackProductionApertureDimensions 29                                     |
|              | TrackEncodedPixelsDimensions 29                                          |
| Chapter 3    | Constants 31                                                             |
|              | Visual Context Constants 31                                              |
|              | kQTPropertyClass_ImageDescription 31                                     |
|              | kQTPropertyClass_DVCompressor 36                                         |
|              | kQTVisualPropertyID_ApertureMode 37                                      |
|              | Aperture Mode Properties 37                                              |
|              | Track Aperture Mode Dimension Properties 38                              |
|              | kCharacteristicSupportsApertureModes 39                                  |
|              | kQTSpecialScalingMode_FitWithinDimensions 40                             |
|              | QT Settings for Video, Image, Clean Aperture, and Pixel Aspect Ratio 40  |
|              | klCMDecompressionSessionOptionsPropertyID_ApertureMode 42                |
|              | klCMCompressionSessionOptionsPropertylD_ExtraAspectRatioStretchFactor 42 |
|              | Aperture scaling modes 42                                                |
|              | TrackApertureModeDimensionsAID 43                                        |
|              | kQTPropertyClass_ImageCompressor 44                                      |
|              | movieExportSourceApertureMode 44                                         |
|              | klCMImageCompressorPropertyID_Enforced 45                                |
|              | Audio Properties 45                                                      |
|              | Metadata Constants 47                                                    |

# **Document Revision History 49**

# Index 51

# Introduction

Framework QuickTime

**Header file directories** Movies.h, ImageCompression.h, QuickTimeComponents.h, MoviesFormat.h,

ImageCodec.h

**Declared in** ImageCodec.h

ImageCompression.h MediaHandlers.h

Movies.h

MoviesFormat.h

Quick Time Components.h

# INTRODUCTION

Introduction

# PART I

**Functions** 

# **Functions by Task**

# **Visual Context APIs for Windows**

```
GetMovieVisualContext (page 11)
      Returns the current visual context for a movie.
ICMDecompressionSessionCreateForVisualContext (page 12)
      Creates a session for decompressing video frames.
QTDirect3DTextureContextCreate (page 15)
      Creates a Direct3D texture context for a specified Direct3D context and pixel format.
QTVisualContextCopyImageForTime (page 16)
      Retrieves an image buffer from the visual context, indexed by the provided time.
QTVisualContextGetAttribute (page 17)
      Returns a visual context attribute.
QTVisualContextGetTypeID (page 18)
      Returns the CFTypeID for QTVisualContextRef.
QTVisualContextIsNewImageAvailable (page 18)
      Queries whether a new image is available for a given time.
QTVisualContextSetAttribute (page 20)
      Sets a visual context attribute.
QTVisualContextSetImageAvailableCallback (page 21)
      Installs a user-defined callback to receive notifications when a new image becomes available.
QTVisualContextRelease (page 19)
      Releases a visual context object.
QTVisualContextRetain (page 19)
      Retains a visual context object.
QTVisualContextTask (page 21)
      Enables the visual context to release internally held resources for later use.
SetMovieVisualContext (page 24)
      Targets a movie to render into a visual context.
```

# **Aperture Mode APIs**

```
SetTrackApertureModeDimensionsUsingSampleDescription (page 25)
```

Sets a track's aperture mode dimensions using values calculated using a sample description.

Functions by Task 2006-08-14 | © 2006 Apple Computer, Inc. All Rights Reserved.

GenerateMovieApertureModeDimensions (page 10)

Examines a movie and sets up track aperture mode dimensions.

GenerateTrackApertureModeDimensions (page 11)

Examines a track and sets up aperture mode dimensions.

RemoveMovieApertureModeDimensions (page 22)

Removes aperture mode dimension information from a movie.

RemoveTrackApertureModeDimensions (page 22)

Removes aperture mode dimension information from a track.

MediaSetTrackApertureModeDimensionsUsingSampleDescription (page 15)

Sets the three aperture mode dimension properties on the track, calculating the values using the provided sample description.

MediaGetApertureModeClipRectForSampleDescriptionIndex (page 13)

Calculates a source clip rectangle appropriate for the current aperture mode and the given sample description.

MediaGetApertureModeMatrixForSampleDescriptionIndex (page 14)

Calculates a matrix appropriate for the current aperture mode and the given sample description.

MediaGenerateApertureModeDimensions (page 13)

Examines media and sets up track aperture mode dimensions.

# **Audio API For Windows**

```
SCAudioFillBuffer (page 23)
```

Used is used to pull compressed frames from the StdAudio component in kQTSCAudioPropertyID\_BasicDescription format.

# **Functions**

# **GenerateMovieApertureModeDimensions**

Examines a movie and sets up track aperture mode dimensions.

```
OSErr GenerateMovieApertureModeDimensions (
    Movie movie
);
```

#### **Parameters**

movie

The movie.

#### Discussion

This function can be used to add information needed to support aperture modes to tracks created with applications and/or versions of QuickTime that did not support aperture mode dimensions. If the image descriptions in video tracks lack tags describing clean aperture and pixel aspect ratio information, the media data may be scanned to see if the correct values can be determined and attached. Then the aperture mode dimensions are calculated and set. Afterwards, the kQTVisualPropertyID\_HasApertureModeDimensions property will be set to TRUE for these tracks. Tracks that do not support aperture modes are not changed.

#### **Version Notes**

Introduced in QuickTime 7.1.

#### **Availability**

Carbon status: Supported C interface file: ImageCompression.h

#### **Declared In**

Movies.h

# GenerateTrackApertureModeDimensions

Examines a track and sets up aperture mode dimensions.

```
OSErr GenerateTrackApertureModeDimensions (
    Track track
);
```

# **Parameters**

track

The track.

#### Discussion

This function can be used to add information needed to support aperture modes to tracks created with applications and/or versions of QuickTime that did not support aperture mode dimensions. If the image descriptions in video tracks lack tags describing clean aperture and pixel aspect ratio information, the media data may be scanned to see if the correct values can be determined and attached. Then the aperture mode dimensions are calculated and set. Afterwards, the kQTVisualPropertyID\_HasApertureModeDimensions property will be set to TRUE for these tracks. Tracks that do not support aperture modes are not changed.

# **Version Notes**

Introduced in QuickTime 7.1.

#### **Availability**

Carbon status: Supported C interface file: ImageCompression.h

#### **Declared In**

Movies.h

# **GetMovieVisualContext**

Returns the current visual context for a movie.

```
OSStatus GetMovieVisualContext (
    Movie movie,
    QTVisualContextRef *visualContext
);
```

# **Parameters**

movie

The movie.

visualContext

A pointer to a variable to receive the visual context.

#### **Return Value**

An error code. Returns no Err if there is no error. Returns memFullErr if memory cannot be allocated. Returns kQTVisualContextRequiredErr if the movie is not using a visual context. Returns paramErr if the movie or visualContextOut is NULL.

#### Discussion

Returns the QTVisualContext object associated with the movie. You are responsible for retaining and releasing the object as needed (that is, if the returned object has not been retained for you). If the visual context was set to NULL (see SetMovieVisualContext), noErr is returned and visualContextOut receives NULL.

#### **Version Notes**

Introduced in QuickTime 7 for Mac OS X and in QuickTime 7.1 for Windows.

#### **Availability**

Carbon status: Supported C interface file: Movies.h.

#### **Declared In**

Movies.h

# ICMDecompression Session Create For Visual Context

Creates a session for decompressing video frames.

#### **Parameters**

allocator

An allocator for the session. Pass NULL to use the default allocator.

desc

An image description for the source frames.

decompressionOptions

Options for the session. The session will retain this options object. You may change some options during the session by modifying the object.

visualContext

The target visual context.

trackingCallback

The callback to be called with information about queued frames and pixel buffers containing the decompressed frames.

decompressionSessionOut

Points to a variable to receive the new decompression session.

#### **Return Value**

An error code. Returns no Err if there is no error.

#### Discussion

Frames will be output to a visual context. If desired, the trackingCallback may attach additional data to pixel buffers before they are sent to the visual context.

#### **Version Notes**

Introduced in QuickTime 7 for Mac OS X and in QuickTime 7.1 for Windows.

#### Availability

Carbon status: Supported C interface file: ImageCompression.h

# **Related Sample Code**

QTQuartzPlayer

#### **Declared In**

ImageCompression.h

# Media Generate Aperture Mode Dimensions

Examines media and sets up track aperture mode dimensions.

```
ComponentResult MediaGenerateApertureModeDimensions (
    MediaHandler mh
);
```

#### **Parameters**

mh

The media handler.

#### Discussion

If the sample descriptions tracks lack tags describing clean aperture and pixel aspect ratio information, the media data may be scanned to see if the correct values can be determined and attached. Then the aperture mode dimensions should be calculated and set by

 ${\tt MediaSetTrackApertureModeDimensionsUsingSampleDescription.}$ 

#### **Version Notes**

Introduced in QuickTime 7.1

#### **Availability**

Carbon status: Supported C interface file: ImageCompression.h

#### Declared In

MediaHandlers.h

# MediaGetApertureModeClipRectForSampleDescriptionIndex

Calculates a source clip rectangle appropriate for the current aperture mode and the given sample description.

#### **Functions**

```
ComponentResult MediaGetApertureModeClipRectForSampleDescriptionIndex (
   MediaHandler mh,
   long sampleDescIndex,
   FixedRect *clipFixedRectOut
);
```

#### **Parameters**

mh

The media handler.

sampleDescIndex

Indicates the sample description index of sample description in the media.

clipFixedRectOut

Points to a variable to receive the clip rectangle.

#### Discussion

If the track's aperture mode is kQTApertureMode\_CleanAperture, the rectangle should be the clean aperture as described by the sample description (see

kICMImageDescriptionPropertyID\_CleanApertureClipRect (page 35)); otherwise, it should be the full dimensions of the sample description.

#### **Version Notes**

Introduced in QuickTime 7.1.

#### **Availability**

Carbon status: Supported C interface file: ImageCompression.h

#### Declared In

MediaHandlers.h

# MediaGetApertureModeMatrixForSampleDescriptionIndex

Calculates a matrix appropriate for the current aperture mode and the given sample description.

```
ComponentResult MediaGetApertureModeMatrixForSampleDescriptionIndex (
    MediaHandler mh,
    long sampleDescIndex,
    MatrixRecord *matrixOut
);
```

#### **Parameters**

mh

The media handler.

*sampleDescIndex* 

Indicates the sample description index of sample description in the media.

matrix0ut

Points to a variable to receive the matrix.

#### Discussion

If the track's aperture mode is kQTApertureMode\_CleanAperture or

kQTApertureMode\_ProductionAperture, the matrix should scale horizontally to compensate for the pixel aspect ratio. Otherwise, the matrix should be identity. If the track's aperture mode is

kQTApertureMode\_CleanAperture, the matrix should translate the top-left point of the clean aperture to the origin. (See kICMImageDescriptionPropertyID\_CleanApertureMatrix (page 35) and kICMImageDescriptionPropertyID\_ProductionApertureMatrix (page 36)).

#### **Version Notes**

Introduced in OuickTime 7.1.

#### **Availability**

Carbon status: Supported C interface file: ImageCompression.h

#### **Declared In**

MediaHandlers.h

# Media Set Track Aperture Mode Dimensions Using Sample Description

Sets the three aperture mode dimension properties on the track, calculating the values using the provided sample description.

```
ComponentResult MediaSetTrackApertureModeDimensionsUsingSampleDescription (
    MediaHandler mh,
    SampleDescriptionHandle sampleDesc
);
```

#### **Parameters**

mh

The media handler.

sampleDesc

The sample description handle.

#### Discussion

Use this function to calculate the values of the three aperture mode dimension properties on the track, using the provided sample description

# **Version Notes**

Introduced in QuickTime 7.1.

# **Availability**

Carbon status: Supported C interface file: ImageCompression.h

#### **Declared In**

MediaHandlers.h

# QTDirect3DTextureContextCreate

Creates a Direct3D texture context for a specified Direct3D context and pixel format.

#### **Functions**

```
OSErr QTDirect3DTextureContextCreate (
CFAllocatorRef allocator,
void* d3dDevice, // LPDIRECT3DDEVICE9
UInt32 d3dPixelFormat,
CFDictionaryRef attributes,
QTVisualContextRef *newTextureContext);
```

#### **Parameters**

allocator

An allocator used to create the texture context.

d3dDevice

A Direct3D device used to create textures.

d3dPixelFormat

The Direct3D pixel format used to create the Direct3D device.

attributes

A dictionary of attributes.

newTextureContext

A pointer to a variable to receive the new Direct3D texture context.

# **Return Value**

An error code. Returns no Err if there is no error.

kQTVisualContextNotAllowedErr if the graphics hardware is not supported.

memFullErr if there is insufficient memory to allocate the visual context.

#### Discussion

This routine lets you create a visual context you can draw into, if given a Direct3D device. The routine works similar to QTOpenGLTextureContextCreate in QuickTime 7 for Mac OS X.

#### **Version Notes**

Introduced in QuickTime 7 for Mac OS X and in QuickTime 7.1 for Windows.

# **Availability**

Carbon status: Supported C interface file: ImageCompression.h

#### **Declared In**

ImageCompression.h

# **QTVisualContextCopyImageForTime**

Retrieves an image buffer from the visual context, indexed by the provided time.

```
OSStatus QTVisualContextCopyImageForTime (
QTVisualContextRef visualContext,
CFAllocatorRef allocator,
const CVTimeStamp *timeStamp,
CVImageBufferRef *newImage
):
```

# **Parameters**

visualContext

The visual context.

```
allocator
```

Allocator used to create new CVImageBufferRef.

timeStamp

Time in question. Pass NULL to request the image at the current time.

newImage

Points to variable to receive the new image.

# **Return Value**

An error code. Returns no Err if there is no error.

#### Discussion

You should not request image buffers further ahead of the current time than the read-ahead time specified with the kQTVisualContextExpectedReadAheadKey attribute. You may skip images by passing later times, but you may not pass an earlier time than passed to a previous call to this function.

#### **Version Notes**

Introduced in OuickTime 7 for Mac OS X and in OuickTime 7.1 for Windows.

#### **Availability**

Carbon status: Supported C interface file: ImageCompression.h

# **Related Sample Code**

LiveVideoMixer3

OTCoreVideo102

QTCoreVideo201

OTCoreVideo301

VideoViewer

# **Declared In**

ImageCompression.h

# QTVisualContextGetAttribute

Returns a visual context attribute.

```
OSStatus QTVisualContextGetAttribute (
QTVisualContextRef visualContext,
CFStringRef attributeKey,
CFTypeRef *attributeValueOut
);
```

#### **Parameters**

visualContext

The visual context.

attributeKey

Identifier of attribute to get.

attributeValueOut

A pointer to a variable that will receive the attribute value or NULL if the attribute is not set.

#### **Return Value**

An error code. Returns no Err if there is no error.

**Functions** 

#### Discussion

This routine returns a visual context attribute.

#### **Version Notes**

Introduced in QuickTime 7 for Mac OS X and in QuickTime 7.1 for Windows.

# **Availability**

Carbon status: Supported C interface file: ImageCompression.h

#### **Declared In**

ImageCompression.h

# QTVisualContextGetTypeID

Returns the CFTypeID for QTVisualContextRef.

```
CFTypeID QTVisualContextGetTypeID (
    void
):
```

#### Discussion

Use this function to test whether a CFTypeRef that extracted from a CF container such as a CFArray was a OTVisualContextRef.

#### **Version Notes**

Introduced in QuickTime 7 for Mac OS X and in QuickTime 7.1 for Windows.

#### **Availability**

Carbon status: Supported C interface file: ImageCompression.h

# **Declared In**

ImageCompression.h

# **QTVisualContextIsNewImageAvailable**

Queries whether a new image is available for a given time.

```
Boolean QTVisualContextIsNewImageAvailable (
   QTVisualContextRef visualContext,
   const CVTimeStamp *timeStamp
);
```

#### **Parameters**

visualContext

The visual context.

timeStamp

Time in question.

#### **Return Value**

A Boolean.

#### Discussion

This function returns TRUE if there is a image available for the specified time that is different from the last image retrieved from QTVisualContextCopyImageForTime.

# **Version Notes**

Introduced in QuickTime 7 for Mac OS X and in QuickTime 7.1 for Windows.

# **Availability**

Carbon status: Supported C interface file: ImageCompression.h

# **Related Sample Code**

LiveVideoMixer3

QTCorelmage 101

QTCoreVideo102

QTCoreVideo201

OTCoreVideo301

# **Declared In**

ImageCompression.h

# QTVisualContextRelease

Releases a visual context object.

```
void QTVisualContextRelease (
   QTVisualContextRef visualContext
):
```

#### **Parameters**

visualContext

A reference to a visual context object. If you pass NULL, nothing happens.

# Discussion

When the retain count decreases to zero, the visual context is disposed.

#### **Version Notes**

Introduced in QuickTime 7 for Mac OS X and in QuickTime 7.1 for Windows.

# **Availability**

Carbon status: Supported C interface file: ImageCompression.h

# **Related Sample Code**

LiveVideoMixer3

OTCoreVideo102

QTCoreVideo201

QTCoreVideo301

QTQuartzPlayer

# **Declared In**

ImageCompression.h

# **OTVisualContextRetain**

Retains a visual context object.

#### **Functions**

```
QTVisualContextRef QTVisualContextRetain (
    QTVisualContextRef visualContext
);
```

#### **Parameters**

visualContext

A reference to a visual context object. If you pass NULL, nothing happens.

#### **Return Value**

On return, a reference to the same visual context object, for convenience.

#### **Version Notes**

Introduced in QuickTime 7 for Mac OS X and in QuickTime 7.1 for Windows.

#### **Availability**

Carbon status: Supported C interface file: ImageCompression.h

# **Related Sample Code**

QTQuartzPlayer

# **Declared In**

ImageCompression.h

# QTVisualContextSetAttribute

Sets a visual context attribute.

```
OSStatus QTVisualContextSetAttribute (
QTVisualContextRef visualContext,
CFStringRef attributeKey,
CFTypeRef attributeValue
);
```

#### **Parameters**

visualContext

The visual context.

attributeKey

Identifier of attribute to set.

attributeValue

The value of the attribute to set, or NULL to remove a value.

#### **Return Value**

An error code. Returns no Err if there is no error.

# **Version Notes**

Introduced in QuickTime 7 for Mac OS X and in QuickTime 7.1 for Windows.

# **Availability**

Carbon status: Supported C interface file: ImageCompression.h

# **Related Sample Code**

CIVideoDemoGL

VideoViewer

#### **Declared In**

ImageCompression.h

# QTV is ual Context SetImage Available Callback

Installs a user-defined callback to receive notifications when a new image becomes available.

```
OSStatus QTVisualContextSetImageAvailableCallback (
   QTVisualContextRef visualContext,
   QTVisualContextImageAvailableCallback imageAvailableCallback,
   void *refCon
):
```

#### **Parameters**

visualContext

The visual context invoking the callback.

imageAvailableCallback

Time for which a new image has become available. May be NULL.

refCon

A user-defined value passed to QTImageAvailableCallback.

#### **Return Value**

An error code. Returns no Err if there is no error.

#### Discussion

Due to unpredictible activity, such as user seeks or the arrival of streaming video packets from a network, new images may become available for times supposedly occupied by previous images. Applications using the CoreVideo display link to drive rendering probably do not need to install a callback of this type, since they will already be checking for new images at a sufficient rate.

#### **Version Notes**

Introduced in QuickTime 7 for Mac OS X and in QuickTime 7.1 for Windows.

#### Availability

Carbon status: Supported C interface file: ImageCompression.h

# **Related Sample Code**

QTPixelBufferVCToCGImage

#### **Declared In**

ImageCompression.h

# **OTVisualContextTask**

Enables the visual context to release internally held resources for later use.

```
void QTVisualContextTask (
   QTVisualContextRef visualContext
):
```

# **Parameters**

visualContext

The visual context.

#### Discussion

For optimal resource management, this function should be called in every rendering pass. It should be called after old images have been released, new images have been used and all rendering has been flushed to the screen. The call is not mandatory.

#### **Version Notes**

Introduced in OuickTime 7

#### **Availability**

Carbon status: Supported C interface file: ImageCompression.h

# **Related Sample Code**

LiveVideoMixer3

QTCorelmage 101

QTCoreVideo102

QTCoreVideo201

OTCoreVideo301

#### **Declared In**

ImageCompression.h

# **Remove Movie Aperture Mode Dimensions**

Removes aperture mode dimension information from a movie.

```
OSErr RemoveMovieApertureModeDimensions (
    Movie movie
);
```

# **Parameters**

movie

The movie.

#### Discussion

This function removes aperture mode dimension information from a movie's tracks. It does not attempt to modify sample descriptions, so it may not completely reverse the effect of

GenerateMovieApertureModeDimensions. It sets the

kQTVisualPropertyID\_HasApertureModeDimensions property to FALSE.

#### **Version Notes**

Introduced in QuickTime 7.1

#### **Availability**

Carbon status: Supported C interface file: ImageCompression.h

#### **Declared In**

Movies.h

# RemoveTrackApertureModeDimensions

Removes aperture mode dimension information from a track.

```
OSErr RemoveTrackApertureModeDimensions (
   Track track
);
```

#### **Parameters**

track

The track.

#### Discussion

This function removes aperture mode dimension information from a track. It does not attempt to modify sample descriptions, so it may not completely reverse the effect of

GenerateTrackApertureModeDimensions. It sets the kQTVisualPropertyID\_HasApertureModeDimensions property to FALSE.

#### **Version Notes**

Introduced in OuickTime 7.1.

### **Availability**

Carbon status: Supported C interface file: ImageCompression.h

#### **Declared In**

Movies.h

# **SCAudioFillBuffer**

Used is used to pull compressed frames from the StdAudio component in kQTSCAudioPropertyID\_BasicDescription format.

```
ComponentResult SCAudioFillBuffer (
    ComponentInstance ci,
    SCAudioInputDataProc inInputDataProc,
    void *inInputDataProcRefCon,
    UInt32 *ioOutputDataPacketSize,
    AudioBufferList *outOutputData,
    AudioStreamPacketDescription *outPacketDescription
):
```

#### **Parameters**

ci

The client's connection to a StdAudio Compression component.

inInputDataProc

The proc address of the function that will be called to supply data in the kQTSCAudioPropertyID\_InputBasicDescription format to SCAudio.

inInputDataProcRefCon

The client refcon that will be passed to the user-provided SCAudioInputDataProc function.

ioOutputDataPacketSize

On input, the number of desired packets. On output, the actual number of packets delivered (can be fewer than the input desired packets).

outOutputData

An AudioBufferList providing sufficiently large buffers to hold the requested number of packets.

**Functions** 

outPacketDescription

An array of AudioStreamPacketDescriptions. If the requested output format requires external framing information—that is, a VBR format such as AAC— allocate and pass an array of packet descriptions as large as the number of packets you are requesting.

#### Discussion

SCAudioFillBuffer preserves the same style API as the Core Audio AudioConverterFillComplexBuffer API, which is part of the AudioToolbox framework and resides in AudioConverter.h.

This function has the same parameters as AudioConverterFillComplexBuffer, but internally it has an audio converter, a matrix mixer, and another audio converter. It is based on a "pull" model: You pull on the audio converter for some output, and specify the buffer in which you want to put it. You have already configured the format that it is going to return to you. You also provide it with an input proc and it will call back that input proc and specify however many samples of audio you have. For example, if you want five packets of AAC audio coming out the back end, and at the front end you happen to have PCM de-interleaved, the routine will ask you for the samples. The difference is you can now have different numbers of channels going in or out. For example, at the same time you are doing the compression from PCM to AAC, you can also go from 5.1 to stereo.

SCAudioFillBuffer is used to pull compressed frames from the StdAudio component in kQTSCAudioPropertyID\_BasicDescription format. The StdAudio component can perform any combination of decompression/mixing/compression, combining the facilities of Core Audio AudioConverters and Matrix Mixer AudioUnits. The behavior of the SCAudioFillBuffer call (signalling end of data, and so on) is identical to the AudioConverter's AudioConverterFillComplexBuffer API.

One important difference between the AudioConverter and SCAudio component is that the SCAudio compression APIs can do mixing as well as n -> n channels conversion. If you want to compress, decompress, or transcode audio using the SCAudioFillBuffer interface, you configure the StandardCompressionSubTypeAudio component with the desired input and output formats (or use the SCRequestImageSettings API to present a dialog and let a user select an output format), then you call SCAudioFillBuffer, providing an SCAudioInputDataProc callback, which is called for audio in the specified source format.

#### **Version Notes**

Introduced in OuickTime 7.1 for Windows and OuickTime 7 for Mac OS X.

#### **Availability**

Carbon status: Supported C interface file: QuickTimeComponents.h

# **Related Sample Code**

SCAudioCompress

#### Declared In

QuickTimeComponents.h

# **SetMovieVisualContext**

Targets a movie to render into a visual context.

#### **Functions**

```
OSStatus SetMovieVisualContext (
    Movie movie,
    QTVisualContextRef visualContext
);
```

#### **Parameters**

movie

The movie.

visualContext

The visual context that the movie will render into. May be NULL.

#### **Return Value**

An error code. Returns no Err if there is no error. Returns memFullErr if memory cannot be allocated. Returns kQTVisualContextNotAllowed if the movie is not able to render using a visual context. Returns paramErr if the movie is NULL.

#### Discussion

When SetMovieVisualContext succeeds, it will retain the QTVisualContext object for its own use. If visualContext is NULL, the movie will not render any visual media. SetMovieVisualContext will fail if a different movie is already using the visual context, so you should first disassociate the other movie by calling SetMovieVisualContext with a NULL visualContext.

# **Special Considerations**

Note that calling SetMovieGWorld on a movie that is connected to a visual context will work, but it may still keep a reference to the visual context. If you wish to completely disconnect the visual context, make sure to first call SetMovieVisualContext with a NULL visualContext.

# **Version Notes**

Introduced in QuickTime 7 for Mac OS X and in QuickTime 7.1 for Windows.

# Availability

Carbon status: Supported C interface file: Movies.h

#### **Related Sample Code**

QTCorelmage 101

QTCoreVideo102

QTCoreVideo201

QTCoreVideo202

QTCoreVideo301

# **Declared In**

Movies.h

# Set Track Aperture Mode Dimensions Using Sample Description

Sets a track's aperture mode dimensions using values calculated using a sample description.

```
ComponentResult ADD_MEDIA_BASENAME()
SetTrackApertureModeDimensionsUsingSampleDescription
```

# **Parameters**

track

The track.

# **Functions**

sampleDesc

The sample description handle.

# Discussion

This function should be used to add information needed to support aperture modes to newly created tracks. This information is calculated using the given sample description. If sampleDesc is NULL, the track's first sample description is used.

# **Version Notes**

Introduced in QuickTime 7.1.

# **Availability**

Carbon status: Supported C interface file: ImageCompression.h

# **Declared In**

Movies.h

# **Types and Constants**

# PART II

**Types and Constants** 

# Data Types

# **TrackCleanApertureDimensions**

```
struct TrackCleanApertureDimensions {
   long      flags; /* 1 byte of version / 3 bytes of flags */
   FixedPoint     cleanApertureDimensions;
};
```

# **Declared In**

MoviesFormat.h.

# **TrackProductionApertureDimensions**

#### **Declared In**

MoviesFormat.h.

# **TrackEncodedPixelsDimensions**

```
struct TrackEncodedPixelsDimensions {
    long         flags; /* 1 byte of version / 3 bytes of flags */
    FixedPoint         encodedPixelsDimensions;
};
```

#### **Declared In**

MoviesFormat.h.

Data Types

# **Visual Context Constants**

The following are values for kQTVisualContextTypeKey, a read-only CFStringRef that defines the type of the visual context:

#### Constants

kQTVisualContextExpectedReadAheadKey

A CFNumberRef that defines the number of seconds ahead of real time that the client expects to pull images out of a visual context. Applications using the Core Video display link should set this attribute according to the value returned by CVDisplayLinkGetOutputVideoLatency.

kQTVisualContextPixelBufferAttributesKey

A CFDictionaryRef that defines the dictionary containing pixel buffer attributes. See kICMCompressionSessionPropertyID\_PixelBufferPool in ICM Compression Session Properties.

kQTVisualContextTargetDimensionsKey

A CFDictionaryRef that defines the dictionary containing

kQTVisualContextTargetDimensions\_WidthKey and

kQTVisualContextTargetDimensions\_HeightKey values. This key is used as a hint to optimize certain media types, such as text, that can be rendered at any resolution. If this attribute is not set, the movie will be rendered at its native resolution.

kQTVisualContextTargetDimensions\_WidthKey

A CFNumberRef that defines the width, in pixels, of the rendering target.

kQTVisualContextTargetDimensions HeightKey

A CFNumberRef that defines the height, in pixels, of the rendering target.

kQTVisualContextType\_Direct3DTexture

The CFString value for use in dictionaries for identifying Direct3DTexture visual contexts.

# **Declared In**

ImageCompression.h

# kQTPropertyClass ImageDescription

The following are aperture mode properties of image descriptions in QuickTime 7.1.

```
enum {
   kQTPropertyClass_ImageDescription = 'idsc',
   kICMImageDescriptionPropertyID_EncodedWidth = 'encw'
   kICMImageDescriptionPropertyID_EncodedHeight = 'ench',
   kICMImageDescriptionPropertyID_CleanAperture = 'clap',
   kICMImageDescriptionPropertyID_PixelAspectRatio = 'pasp',
   kICMImageDescriptionPropertyID_CleanApertureDisplayDimensions = 'cadi',
   kICMImageDescriptionPropertyID_ProductionApertureDisplayDimensions = 'prdi',
   kICMImageDescriptionPropertyID_EncodedPixelsDimensions = 'endi',
   kICMImageDescriptionPropertyID_DisplayWidth = 'disw',
   kICMImageDescriptionPropertyID_DisplayHeight = 'dish',
   kICMImageDescriptionPropertyID ProductionDisplayWidth = 'pdsw'.
   kICMImageDescriptionPropertyID_ProductionDisplayHeight = 'pdsh',
   kICMImageDescriptionPropertyID_NCLCColorInfo = 'nclc',
   kICMImageDescriptionPropertyID_FieldInfo = 'fiel',
   kICMImageDescriptionPropertyID_ClassicTrackWidth = 'claw',
   kICMImageDescriptionPropertyID_ClassicTrackHeight = 'clah',
   kICMImageDescriptionPropertyID_GammaLevel = 'gama',
   kICMImageDescriptionPropertyID_RowBytes = 'rowb',
   kICMImageDescriptionPropertyID_StepDuration = 'step',
   kICMImageDescriptionPropertyID_CleanApertureClipRect = 'cacr',
   kICMImageDescriptionPropertyID_CleanApertureMatrix = 'camx',
   kICMImageDescriptionPropertyID_ProductionApertureMatrix = 'pamx',
   kICMImageDescriptionPropertyID_SummaryString = 'isum',
};
```

#### Constants

kQTPropertyClass\_ImageDescription

Class identifier for image description properties.

Available in Mac OS X v10.3 and later.

Declared in ImageCompression.h.

kICMImageDescriptionPropertyID\_EncodedWidth

The width of the encoded image. Usually, but not always, this is the ImageDescription's width field.

Available in Mac OS X v10.3 and later.

Declared in ImageCompression.h.

kICMImageDescriptionPropertyID\_EncodedHeight

The height of the encoded image. Usually, but not always, this is the ImageDescription's height field.

Available in Mac OS X v10.3 and later.

Declared in ImageCompression.h.

 $\verb+kICMImageDescriptionPropertyID\_CleanAperture+\\$ 

Describes the clean aperture of the buffer. If not specified explicitly in the image description, the default clean aperture (full encoded width and height) will be returned.

Available in Mac OS X v10.3 and later.

Declared in ImageCompression.h.

kICMImageDescriptionPropertyID\_PixelAspectRatio

Describes the pixel aspect ratio. If not specified explicitly in the image description, a square (1:1) pixel aspect ratio will be returned.

Available in Mac OS X v10.3 and later.

Declared in ImageCompression.h.

kICMImageDescriptionPropertyID\_CleanApertureDisplayDimensions

The dimensions at which the image can be displayed on a square-pixel display, generally calculated using the clean aperture and pixel aspect ratio. Note that this value is returned as a FixedPoint; the width and height can also be read separately as rounded SInt32s via

 $\verb|kICMImageDescriptionPropertyID_CleanApertureDisplayWidth| \textbf{and} \\$ 

kICMImageDescriptionPropertyID\_CleanApertureDisplayHeight.

Available in Mac OS X v10.3 and later.

Declared in ImageCompression.h.

kICMImageDescriptionPropertyID\_ProductionApertureDisplayDimensions

The dimensions at which the image could be displayed on a square-pixel display, disregarding any clean aperture but honoring the pixel aspect ratio. This may be useful for authoring applications that want to expose the edge-processing region. For general viewing, use

kICMImageDescriptionPropertyID\_CleanApertureDimensions instead. Note that this value is returned as a FixedPoint; the width and height can also be read separately as rounded SInt32s via

 $\verb+kICMImageDescriptionPropertyID\_ProductionApertureDisplayWidth \verb+ and \\$ 

 ${\tt kICMImageDescriptionPropertyID\_ProductionApertureDisplayHeight.}$ 

Available in Mac OS X v10.3 and later.

Declared in ImageCompression.h.

kICMImageDescriptionPropertyID\_EncodedPixelsDimensions

Describes the dimensions of the encoded image. Note that this value is returned as a FixedPoint for convenience; the width and height can also be read separately as SInt32s via

kICMImageDescriptionPropertyID\_EncodedWidth and

kICMImageDescriptionPropertyID\_EncodedHeight.

Available in Mac OS X v10.3 and later.

Declared in ImageCompression.h.

kICMImageDescriptionPropertyID\_CleanApertureDisplayWidth

A width at which the buffer's image could be displayed on a square-pixel display, possibly calculated using the clean aperture and pixel aspect ratio.

Available in Mac OS X v10.3 and later.

Declared in ImageCompression.h.

kICMImageDescriptionPropertyID\_CleanApertureDisplayHeight

A height at which the buffer's image could be displayed on a square-pixel display, possibly calculated using the clean aperture and pixel aspect ratio.

Available in Mac OS X v10.3 and later.

Declared in ImageCompression.h.

 $\verb|kICMImageDescriptionPropertyID_ProductionApertureDisplayWidth| \\$ 

A width at which the image could be displayed on a square-pixel display, disregarding any clean aperture but honoring the pixel aspect ratio. This may be useful for authoring applications that want to expose the edge processing region. For general viewing, use

kICMImageDescriptionPropertyID\_DisplayWidth instead.

Available in Mac OS X v10.3 and later.

Declared in ImageCompression.h.

kICMImageDescriptionPropertyID\_ProductionApertureDisplayHeight

A height at which the image could be displayed on a square-pixel display, disregarding any clean aperture but honoring the pixel aspect ratio. This may be useful for authoring applications that want to expose the edge processing region. For general viewing, use

kICMImageDescriptionPropertyID\_DisplayHeight instead.

Available in Mac OS X v10.3 and later.

Declared in ImageCompression.h.

kICMImageDescriptionPropertyID DisplayWidth

**Synonym for** kICMImageDescriptionPropertyID\_CleanApertureDisplayHeight.

Available in Mac OS X v10.3 and later.

Declared in ImageCompression.h.

kICMImageDescriptionPropertyID\_DisplayHeight

Synonym for kICMImageDescriptionPropertyID\_CleanApertureDisplayHeight.

Available in Mac OS X v10.3 and later.

Declared in ImageCompression.h.

kICMImageDescriptionPropertyID\_ProductionDisplayWidth

Synonym for kICMImageDescriptionPropertyID\_ProductionApertureDisplayWidth.

Available in Mac OS X v10.3 and later.

Declared in ImageCompression.h.

kICMImageDescriptionPropertyID\_ProductionDisplayHeight

Synonym for kICMImageDescriptionPropertyID\_ProductionApertureDisplayHeight.

Available in Mac OS X v10.3 and later.

Declared in ImageCompression.h.

kICMImageDescriptionPropertyID\_NCLCColorInfo

Color information, if available in the NCLCColorInfoImageDescriptionExtension format.

Available in Mac OS X v10.3 and later.

Declared in ImageCompression.h.

kICMImageDescriptionPropertyID\_CGColorSpace

A CGColorSpaceRef for the colorspace described by the image description, constructed from video color information or ICC Profile. It is important to note that the YCbCr matrix from the video color info is *not* represented in the CGColorSpaceRef. The caller of GetProperty is responsible for releasing this, for example, by calling CGColorSpaceRelease. Only supported on Mac OS X.

Available in Mac OS X v10.3 and later.

Declared in ImageCompression.h.

 $\verb+kICMImageDescriptionPropertyID\_ICCProfile+\\$ 

A CFDataRef containing the serialized ICC profile described by the image description. The caller of GetProperty is responsible for releasing this, for example, by calling CFRelease.

Available in Mac OS X v10.3 and later.

Declared in ImageCompression.h.

kICMImageDescriptionPropertyID\_FieldInfo

Information about the number and order of fields, if available.

Available in Mac OS X v10.3 and later.

 $\label{lem:declared} \textbf{Declared in} \ \texttt{ImageCompression.h.}$ 

# $kICMImageDescriptionPropertyID\_ClassicTrackWidth$

A track width suitable for passing to <code>NewMovieTrack</code> when creating a new track to hold this image data.

Available in Mac OS X v10.3 and later.

Declared in ImageCompression.h.

# $kICMImageDescriptionPropertyID\_ClassicTrackHeight$

A track height suitable for passing to <code>NewMovieTrack</code> when creating a new track to hold this image data.

Available in Mac OS X v10.3 and later.

Declared in ImageCompression.h.

# kICMImageDescriptionPropertyID\_GammaLevel

A Fixed for the gammma level described by the image description.

Available in Mac OS X v10.3 and later.

Declared in ImageCompression.h.

# kICMImageDescriptionPropertyID\_RowBytes

The offset in bytes from the start of one row to the next. Only valid if the codec type is a chunky pixel format.

Available in Mac OS X v10.3 and later.

Declared in ImageCompression.h.

# kICMImageDescriptionPropertyID\_StepDuration

Defines a duration for quantizing time. This is applicable for cases where a single media sample generates visual output that varies continuously through its duration. By interpreting this property, such a sample may be considered to have internal "step points" at multiples of the stepping duration. This can be used to throttle frame generation during playback, and when stepping using InterestingTime APIs. Setting a step duration with value zero removes any current step duration.

Available in Mac OS X v10.3 and later.

Declared in ImageCompression.h.

# $\verb+kICMImageDescriptionPropertyID\_CleanApertureClipRect+$

The clean aperture as a FixedRect in source coordinates, within the rectangle defined by the image description width and height, suitable for use as a source rectangle in a decompression sequence. For historical reasons, the DVCPROHD codecs store the production aperture display dimensions in the image description width and height; the actual encoded dimensions are smaller. For DVCPROHD, the clip rect will be relative to the image description width and height, not the encoded dimensions.

Available in Mac OS X v10.3 and later.

Declared in ImageCompression.h.

# kICMImageDescriptionPropertyID\_CleanApertureMatrix

A matrix transforming the clean aperture clip rect to the origin, scaled to the clean aperture display dimensions. For historical reasons, the DVCPROHD codecs store the production aperture display dimensions in the image description width and height; the actual encoded dimensions are smaller. For DVCPROHD, the matrix will be relative to the image description width and height, not the encoded dimensions.

Available in Mac OS X v10.3 and later.

Declared in ImageCompression.h.

kICMImageDescriptionPropertyID\_ProductionApertureMatrix

A matrix transforming the image to the origin, scaled to the production aperture display dimensions. For historical reasons, the DVCPROHD codecs store the production aperture display dimensions in the image description width and height; the actual encoded dimensions are smaller. For DVCPROHD, the matrix will be relative to the image description width and height, not the encoded dimensions.

Available in Mac OS X v10.3 and later.

Declared in ImageCompression.h.

kICMImageDescriptionPropertyID SummaryString

A localized, human readable string summarizing the image as a CFString, that is, "Apple DV, 720 x 480 (640 x 480), Millions". The elements are: the codec name, the encoded pixels dimensions, then parenthetically the clean aperture mode dimensions, but only if they are different from the encoded pixels dimensions; then the depth. The codec name shall be from the localized decompressor component name string if exactly one decompressor with the correct cType is available; otherwise the string in the image description shall be used. The caller of GetProperty is responsible for releasing this CFString, for example, by calling CFRelease.

Available in Mac OS X v10.3 and later.

Declared in ImageCompression.h.

#### Declared In

ImageCompression.h

# kQTPropertyClass\_DVCompressor

The following are DV Compressor component properties in QuickTime 7.1.

```
enum {
    kQTPropertyClass_DVCompressor = 'dvco',
    kDVCompressorPropertyID_ProgressiveScan = 'prog',
    kDVCompressorPropertyID_AspectRatio16x9 = '16x9',
};
```

# Constants

kQTPropertyClass\_DVCompressor

The property class for DV compressors. (Applicable to DV25, DV50, NTSC, PAL, PROPAL.)

Available in Mac OS X v10.3 and later.

Declared in ImageCodec.h.

kDVCompressorPropertyID\_ProgressiveScan

If set, indicates that the compressed frames should be marked as progressive-scan. By default, this flag is clear, meaning that frames should be marked as interlaced.

Available in Mac OS X v10.3 and later.

Declared in ImageCodec.h.

kDVCompressorPropertyID\_AspectRatio16x9

If set, indicates that the compressor should use a 16:9 picture aspect ratio. If clear, the compressor will use the default 4:3 picture aspect ratio.

Available in Mac OS X v10.3 and later.

Declared in ImageCodec.h.

### **Declared In**

ImageCodec.h

# kQTVisualPropertyID ApertureMode

The following are visual properties of movies for aperture modes in QuickTime 7.1.

```
enum {
    kQTVisualPropertyID_ApertureMode = 'apmd',
};
```

# **Constants**

kQTVisualPropertyID\_ApertureMode

You can set the aperture mode property on a movie to indicate whether aspect ratio and clean aperture correction should be performed (kQTPropertyClass\_Visual/

kQTVisualPropertyID\_ApertureMode). When a movie is in clean, production or encoded pixels aperture mode, each track's dimensions are overriden by special dimensions for that mode. The original track dimensions are preserved and can be restored by setting the movie into classic aperture mode. Aperture modes are not saved in movies. You can set the aperture mode property on a decompression session options object to indicate whether pixel buffers should be tagged to enable aspect ratio and clean aperture correction

(kQTPropertyClass\_ICMDecompressionSessionOptions/ kICMDecompressionSessionOptionsPropertyID\_ApertureMode).

Available in Mac OS X v10.3 and later.

Declared in Movies.h.

# **Declared In**

Movies.h

# **Aperture Mode Properties**

You can set the aperture mode property on a movie to indicate whether aspect ratio and clean aperture correction should be performed (kQTPropertyClass\_Visual/kQTVisualPropertyID\_ApertureMode). When a movie is in clean, production or encoded pixels aperture mode, each track's dimensions are overriden by special dimensions for that mode. The original track dimensions are preserved and can be restored by setting the movie into classic aperture mode. Aperture modes are not saved in movies. You can set the aperture mode property on a decompression session options object to indicate whether pixel buffers should be tagged to enable aspect ratio and clean aperture correction

(kQTPropertyClass\_ICMDecompressionSessionOptions/

kICMDecompressionSessionOptionsPropertyID\_ApertureMode). The movie will be recalculated (laid out again) after one of the following happens: the movie's aperture mode is changed; a track property corresponding to the current aperture mode is changed (that is, kQTVisualPropertyID\_EncodedWidth for kQTApertureMode\_EncodedPixels). Track and movie matrices will stay constant unless explicitly changed. The aperture mode of a movie can be set during NewMovieFromProperties, and set/get using SetMovieProperties and GetMovieProperties. NewMovieFromProperties defaults to kQTApertureMode\_Classic. Decompression session options also support this property.

```
enum {
    kQTApertureMode_Classic = 'clas',
    kQTApertureMode_CleanAperture = 'clea',
    kQTApertureMode_ProductionAperture = 'prod',
    kQTApertureMode_EncodedPixels = 'enco'
};
```

# Constants

kQTApertureMode\_Classic

An aperture mode which gives compatibility with behavior in QuickTime 7.0.x and earlier. A movie in classic aperture mode uses track dimensions as set in NewMovieTrack and SetTrackDimensions. A decompression session in classic aperture mode does not set the clean aperture or pixel aspect ratio attachments on emitted pixel buffers. Movies default to classic aperture mode. If you call SetTrackDimensions on a track, the movie is automatically switched into classic aperture mode.

Available in Mac OS X v10.3 and later.

Declared in ImageCompression.h.

```
kQTApertureMode_CleanAperture
```

An aperture mode for general display. Where possible, video will be displayed at the correct pixel aspect ratio, trimmed to the clean aperture. A movie in clean aperture mode sets each track's dimensions to match its kQTVisualPropertyID\_CleanApertureDimensions. A decompression session in clean aperture mode sets the clean aperture and pixel aspect ratio attachments on emitted pixel buffers based on the image description.

Available in Mac OS X v10.3 and later.

Declared in ImageCompression.h.

```
kQTApertureMode_ProductionAperture
```

An aperture mode for modal use in authoring applications. Where possible, video will be displayed at the correct pixel aspect ratio, but without trimming to the clean aperture so that the edge processing region can be viewed. A movie in production aperture mode sets each track's dimensions to match its kQTVisualPropertyID\_ProductionApertureDimensions. A decompression session in production aperture mode sets the pixel aspect ratio attachments on emitted pixel buffers based on the image description.

Available in Mac OS X v10.3 and later.

Declared in ImageCompression.h.

```
kQTApertureMode_EncodedPixels
```

An aperture mode for technical use. Displays all encoded pixels with no aspect ratio or clean aperture compensation. A movie in encoded pixels aperture mode sets each track's dimensions to match its kQTVisualPropertyID\_EncodedPixelsDimensions. A decompression session in encoded pixels aperture mode does not set the clean aperture or pixel aspect ratio attachments on emitted pixel buffers.

Available in Mac OS X v10.3 and later.

Declared in ImageCompression.h.

# **Declared In**

ImageCompression.h

# **Track Aperture Mode Dimension Properties**

The following are the vsual properties of tracks for aperture modes. A track's dimensions may vary depending on the movie's aperture mode. The dimensions for a given aperture mode may be accessed using these properties.

### **CHAPTER 3**

### Constants

```
enum {
    kQTVisualPropertyID_ClassicDimensions = 'cldi',
    kQTVisualPropertyID_CleanApertureDimensions = 'cadi',
    kQTVisualPropertyID_ProductionApertureDimensions = 'prdi',
    kQTVisualPropertyID_EncodedPixelsDimensions = 'endi',
    kQTVisualPropertyID_HasApertureModeDimensions = 'hamd',
};
```

### Constants

kQTVisualPropertyID\_ClassicDimensions

The track dimensions used in QuickTime 7.0.x and earlier. Setting this property is equivalent to calling SetTrackDimensions, except that SetTrackDimensions also changes the aperture mode to kQTApertureMode\_Classic, and setting this property does not.

Available in Mac OS X v10.3 and later.

Declared in Movies.h.

kQTVisualPropertyID\_CleanApertureDimensions

The track dimensions to use in clean aperture mode.

Available in Mac OS X v10.3 and later.

Declared in Movies.h.

kQTVisualPropertyID\_ProductionApertureDimensions

The track dimensions to use in production aperture mode.

Available in Mac OS X v10.3 and later.

Declared in Movies.h.

kQTVisualPropertyID\_EncodedPixelsDimensions

The track dimensions to use in encoded pixels aperture mode.

Available in Mac OS X v10.3 and later.

Declared in Movies.h.

kQTVisualPropertyID\_HasApertureModeDimensions

True if aperture mode dimensions have been set on this movie, even if they are all identical to the classic dimensions (as is the case for content with square pixels and no edge processing region). This property can also be tested on a movie, where it is true if any track has aperture mode dimensions.

Available in Mac OS X v10.3 and later.

Declared in Movies.h.

# **Declared In**

Movies.h

# k Characteristic Supports Aperture Modes

Defines media characteristics for aperture modes.

### **CHAPTER 3**

### Constants

```
enum {
    kCharacteristicSupportsApertureModes = 'apmd',
}
```

### Constants

kCharacteristicSupportsApertureModes

Indicates that a media handler supports aperture modes, which enable video to be automatically scaled and cropped to compensate for non-square pixel aspect ratios and to trim possibly-dirty edge processing regions. The dimensions of such a track may change when the movie's aperture mode is changed.

Available in Mac OS X v10.3 and later.

Declared in Movies.h.

# **Declared In**

Movies.h.

# $kQTSpecial Scaling Mode\_Fit Within Dimensions$

Defines scaling modes.

```
enum {
    kQTSpecialScalingMode_FitWithinDimensions = 'fit '
};
```

# Constants

kQTSpecialScalingMode\_FitWithinDimensions

Adjusts destination dimensions so that the source fits within the dimensions specified with kQTSettingsImageWidth and kQTSettingsImageHeight by fitting to the shortest side, and scales the source to the destination. Internally, the default scaling mode, which is based on the source aperture mode, is used for compression session, instead of this scaling mode..

Available in Mac OS X v10.3 and later.

Declared in QuickTimeComponents.h.

### **Declared In**

QuickTimeComponents.h

# QT Settings for Video, Image, Clean Aperture, and Pixel Aspect Ratio

Defines settings for video and image sizes, clean aperture and pixel aspect ratios.

# **Constants**

kQTSettingsVideoSize

The video size-related container.

Available in Mac OS X v10.3 and later.

Declared in QuickTimeComponents.h.

kQTSettingsImageWidth

The destination width. If this is zero, it means the source width.

Available in Mac OS X v10.3 and later.

Declared in QuickTimeComponents.h.

QTSettingsImageHeight

The destination height. If this is zero, it means the source height.

kQTSettingsCleanAperture

The clean aperture for compression sessions. If this is all zeros, it means no clean aperture (that is, full width and height).

Available in Mac OS X v10.3 and later.

Declared in QuickTimeComponents.h.

kQTSettingsPixelAspectRatio

The pixel aspect ratio for compression sessions. If this is all zeros, it means square pixels (that is, 1:1).

Available in Mac OS X v10.3 and later.

Declared in QuickTimeComponents.h.

kQTS ettings Scaling Mode

The scaling mode for compression sessions. If this is zero, it means scaling mode based on the source aperture mode.

Available in Mac OS X v10.3 and later.

Declared in QuickTimeComponents.h.

kQTSettingsUseCodecEnforcedDimensions

If TRUE, compressor's enforced dimension overrides the image size settings.

Available in Mac OS X v10.3 and later.

Declared in QuickTimeComponents.h.

kQTSettingsDeinterlaceSource

If TRUE, deinterlacing is applied to source frames.

Available in Mac OS X v10.3 and later.

Declared in QuickTimeComponents.h.

# **Declared In**

QuickTimeComponents.h

# $kICMD ecompression Session Options Property ID\_Aperture Mode\\$

Defines properties of decompression session options objects.

```
enum {
    kICMDecompressionSessionOptionsPropertyID_ApertureMode = 'apmd', // OSType,
Read/Write
};
```

# **Constants**

kICMDecompressionSessionOptionsPropertyID\_ApertureMode

You can set the aperture mode property on a decompression session options object to indicate whether pixel buffers should be tagged to enable aspect ratio and clean aperture correction. The default aperture mode for a decompression session is clean aperture mode.

Available in Mac OS X v10.3 and later.

Declared in ImageCompression.h.

# **Declared In**

ImageCompression.h

# $klCMC ompression Session Options Property ID\_Extra Aspect Ratio Stretch Factor$

Defines properties of compression sessions options objects.

```
enum {
     kICMCompressionSessionOptionsPropertyID_ExtraAspectRatioStretchFactor =
'exsf', // Fixed, Default fixed1, Read/Write
}:
```

# **Constants**

 $kICMC ompression Session Options Property ID\_Extra Aspect Ratio Stretch Factor and the stretch of the stretch of the stretch$ 

Requests additional distortion to be applied to the aspect ratio in the kICMScalingMode\_Letterbox and kICMScalingMode\_Trim scaling modes. Values greater than fixed1 mean wider, values less than fixed1 mean narrower. For example, a value of X2Fix(2.0) would make the picture aspect ratio twice as wide.

Available in Mac OS X v10.3 and later.

Declared in ImageCompression.h.

# **Declared In**

ImageCompression.h

# Aperture scaling modes

These constants indicate how source frames to a compression session should be scaled if the dimensions and/or display aspect ratio do not match.

```
enum {
    kICMScalingMode_StretchCleanAperture = 'sc2c',
    kICMScalingMode_StretchProductionAperture = 'sp2p',
    kICMScalingMode_Letterbox = 'lett',
    kICMScalingMode_Trim = 'trim'
};
```

# **Constants**

kICMScalingMode\_StretchCleanAperture

The clean aperture of the source frames is scaled to the clean aperture of the destination.

Available in Mac OS X v10.3 and later.

Declared in ImageCompression.h.

kICMScalingMode\_StretchProductionAperture

The full width and height of source frames is scaled to the full width and height of the destination. This is the default if no other scaling mode is specified.

Available in Mac OS X v10.3 and later.

Declared in ImageCompression.h.

kICMScalingMode\_Letterbox

The clean aperture of the source frames is scaled to fit inside the clean aperture of the destination, preserving the original display aspect ratio. If the display aspect ratios are different, the source frames are centered with black bars above and below, or to the left and right.

Available in Mac OS X v10.3 and later.

Declared in ImageCompression.h.

```
kICMScalingMode_Trim
```

The clean aperture of the source frames is scaled to cover the clean aperture of the destination, preserving the original display aspect ratio. If the display aspect ratios are different, the source frames are centered and cropped.

Available in Mac OS X v10.3 and later.

Declared in ImageCompression.h.

# Declared In

ImageCompression.h

# **TrackApertureModeDimensionsAID**

The type of atom that stores information for video correction in the movie resource. A child of the 'track' atom.

# Constants

TrackApertureModeDimensionsAID

The container atom.

Available in Mac OS X v10.3 and later.

Declared in MoviesFormat.h.

```
TrackCleanApertureDimensionsAID
```

The container atom.

Available in Mac OS X v10.3 and later.

Declared in MoviesFormat.h.

 ${\tt TrackProductionApertureDimensionsAID}$ 

The container atom.

Available in Mac OS X v10.3 and later.

Declared in MoviesFormat.h.

TrackEncodedPixelsDimensionsAID

The container atom.

Available in Mac OS X v10.3 and later.

Declared in MoviesFormat.h.

# Declared In

MoviesFormat.h.

# $kQTP roperty Class\_Image Compressor$

The following is a property for image compressor components.

```
enum {
kQTPropertyClass_ImageCompressor = 'imco',
}:
```

# Constants

 $kQTPropertyClass\_ImageCompressor$ 

Property class for image compressor components.

Available in Mac OS X v10.3 and later.

Declared in ImageCodec.h.

# **Declared In**

ImageCodec.h

# movie Export Source Aperture Mode

The following sets the aperture mode on the decompression session.

```
enum {
  movieExportSourceApertureMode = 'srap',
};
```

# Constants

 $\verb"movie Export Source Aperture Mode"$ 

A pointer to an OSType. The source movie's aperture mode.

Available in Mac OS X v10.3 and later.

Declared in QuickTimeComponents.h.

# **Declared In**

QuickTimeComponents.h

# klCMImageCompressorPropertyID\_Enforced

The following are enforced properties (introduced in QuickTime 7.0.4) for image compressor components. Image compressors that sometimes or always restrict image dimensions, clean aperture and/or pixel aspect ratio should support these properties. If these properties can change dynamically for a compressor (for example, in response to user interaction) then the properties should be listenable, and the compressor should call the listeners whenever the properties change. (In this case, the component's

GetComponentPropertyInfo function should set the kComponentPropertyFlagWillNotifyListeners flag.) If a compressor has a mode in which these properties are flexible, then when the component is in that mode, (a) the component's GetComponentProperty function should return kQTPropertyAskLaterErr for these properties, and (b) the component's GetComponentPropertyInfo function should set the kComponentPropertyFlagCanGetLater flag for these properties.

```
enum {
    kICMImageCompressorPropertyID_EnforcedEncodedWidth = 'enwi',
    kICMImageCompressorPropertyID_EnforcedEncodedHeight = 'enhe',
    kICMImageCompressorPropertyID_EnforcedCleanAperture = 'encl',
    kICMImageCompressorPropertyID_EnforcedPixelAspectRatio = 'enpa',
    kICMImageCompressorPropertyID_EnforcedFieldInfo = 'enfi',
}:
```

### **Constants**

 $kICMI mage Compressor Property ID\_Enforced Encoded Width$ 

The encoded width enforced for compressed frames.

Available in Mac OS X v10.3 and later.

Declared in ImageCodec.h.

kICMImageCompressorPropertyID\_EnforcedEncodedHeight

The encoded height enforced for compressed frames.

Available in Mac OS X v10.3 and later.

Declared in ImageCodec.h.

kICMImageCompressorPropertyID\_EnforcedCleanAperture

The clean aperture enforced for compressed frames.

Available in Mac OS X v10.3 and later.

Declared in ImageCodec.h.

 $\verb+kICMImageCompressorPropertyID\_EnforcedPixelAspectRatio+ \\$ 

The pixel aspect ratio enforced for compressed frames.

Available in Mac OS X v10.3 and later.

Declared in ImageCodec.h.

 $kICMI mage Compressor Property ID\_Enforced Field Info$ 

The number and order of fields enforced for compressed frames.

Available in Mac OS X v10.3 and later.

Declared in ImageCodec.h.

# **Declared In**

ImageCodec.h

# **Audio Properties**

The following is a list of the new audio properties available in QuickTime 7.1.

```
enum {
    kQTAudioRenderQuality_PlaybackDefault = 0x8000,
    kQTAudioPropertyID_RenderQuality = 'qual',
    kQTMovieAudioExtractionAudioPropertyID_RenderQuality = 'qual',
    kQTAudioPropertyID_DeviceASBD = 'dasd',
    kQTAudioPropertyID_SummaryASBD = 'sasd',
    kQTAudioPropertyID_RateChangesPreservePitch = 'aucp',
    kQTAudioPropertyID_Pitch = 'pitc',
    kQTSCAudioPropertyID_RenderQuality = 'qlty',
};
```

# Constants

kQTAudioPropertyID\_DeviceASBD

This is a get-only property and returns the AudioStreamBasicDescription of the device the movie is playing to. The interesting fields are the sample rate, which reflects device's current state, and the number of channels, which matches what is reported by

kQTAudioPropertyID\_DeviceChannelLayout.

```
kQTAudioPropertyID_SummaryASBD
```

Get-only. Returns the AudioStreamBasicDescription corresponding to the Summary Mix of a movie. This describes non-interleaved, Float32 linear PCM data, with a sample rate equal to the highest audio sample rate found among the sound tracks contributing to the AudioContext mix, and a number of channels that matches what is reported by

kQTAudioPropertyID\_SummaryChannelLayout.

```
kQTAudioPropertyID_RateChangesPreservePitch
```

This property was introduced in QuickTime 7 and must be set in order for pitch changes to take effect. When the playback rate is not unity, audio must be resampled in order to play at the new rate. The default resampling affects the pitch of the audio (for example, playing at 2x speed raises the pitch by an octave, 1/2x lowers an octave). If this property is set on the Movie, an alternative algorithm may be used, which alters the speed without changing the pitch. Because this is more computationally expensive, this property may be silently ignored on some slow CPUs. Media handlers may query this movie property and honor it when performing Scaled Edits. This property can be specified as a property to the NewMovieFromProperties API. Currently, it has no effect when set on an open movie.

```
kQTAudioPropertyID_Pitch
```

The movie pitch adjustment. This adjusts the pitch of all audio tracks that contribute to the AudioContext mix. Pitch control takes effect only if

kQTAudioPropertyID\_RateChangesPreservePitch is in effect; otherwise, returns kQTMessageNotHandledErr. The Float32 value is specified in cents: 0.0 == no change, 1.0 == one cent up, 100.0 == one semi-tone up, -1.0 == one cent down. The most useful ranges for pitch are +/-1200, that is, one octave.

```
kQTAudioPropertyID_RenderQuality
```

Movie audio render quality takes effect for movie playback. UInt32 values are as defined in AudioUnit/AudioUnitProperties.h and vary from 0x00 (kRenderQuality\_Min) to 0x7F (kRenderQuality\_Max). A special value kQTAudioRenderQuality\_PlaybackDefault) is also defined which resets the quality settings of the playback processing chain to values that are chosen to be an optimal balance of performance and quality.

```
kQTMovieAudioExtractionAudioPropertyID_RenderQuality
```

Sets the render quality to be used for this audio extraction session. UInt32 values are as defined in AudioUnit/AudioUnitProperties.h and vary from 0x00(kRenderQuality\_Min) to 0x7F (kRenderQuality\_Max). A special value (kQTAudioRenderQuality\_PlaybackDefault) is also defined which resets the quality settings to the same values that were chosen by default for playback.

```
kQTSCAudioPropertyID_RenderQuality
```

Specifies the quality with which QuickTime should render the audio stream during the compression/decompression/transcode operation. Accepted constants are those used by AudioUnits (defined in AudioUnitProperties.h): kRenderQuality\_Max, kRenderQuality\_High, kRenderQuality\_Momentum, kRenderQuality\_Low, kRenderQuality\_Min. Available in QuickTimeComponents.h.

# **Declared In**

Movies.h

# **Metadata Constants**

The following is a list of new metadata constants available in QuickTime 7.1:

```
enum {
   kQTMetaDataCommonKeyAlbum
                                = 'albm',
                                = 'arts',
   kQTMetaDataCommonKeyArtist
   kQTMetaDataCommonKeyArtwork = 'artw',
   kQTMetaDataCommonKeyChapterName = 'chap',
   kQTMetaDataCommonKeyComposer = 'comp',
   kQTMetaDataCommonKeyDescription = 'desc',
                              = 'genr',
   kQTMetaDataCommonKeyGenre
   kQTMetaDataCommonKeyOriginalFormat = 'orif',
   kQTMetaDataCommonKeyOriginalSource = 'oris',
   kQTMetaDataCommonKeyPerformers = 'perf',
   kQTMetaDataCommonKeySoftware = 'soft',
   kQTMetaDataCommonKeyWriter = 'wrtr'
};
```

# Constants

kQTMetaDataCommonKeyAlbum Information to come.

# **Declared In**

Movies.h.

# **CHAPTER 3**

Constants

# **Document Revision History**

This table describes the changes to QuickTime 7.1 Update Reference.

| Date       | Notes                                                                     |
|------------|---------------------------------------------------------------------------|
| 2006-08-14 | New document that describes the new functions available in QuickTime 7.1. |

# **REVISION HISTORY**

**Document Revision History** 

# Index

|                                                                                                    | EnforcedCleanAperture <b>constant 45</b>           |
|----------------------------------------------------------------------------------------------------|----------------------------------------------------|
| Aperture Mode Properties 37                                                                                  | kICMImageCompressorPropertyID                      |
| Aperture scaling modes 42                                                                                    | EnforcedEncodedHeight constant 45                  |
| Audio Properties 45                                                                                          | kICMImageCompressorPropertyID_EnforcedEncodedWidth |
| idalo Topeldes 15                                                                                            | constant 45                                        |
|                                                                                                    | kICMImageCompressorPropertyID_EnforcedFieldInfo    |
| G                                                                                                    |                                                    |
| <u> </u>                                                                                                    | kICMImageCompressorPropertyID                      |
| GenerateMovieApertureModeDimensions <b>function</b>                                                          | EnforcedPixelAspectRatio constant 45               |
| 10                                                                                                    | kICMImageDescriptionPropertyID_CGColorSpace        |
| GenerateTrackApertureModeDimensions <b>function</b>                                                          | constant 34                                        |
| 11                                                                                                    | kICMImageDescriptionPropertyID_ClassicTrackHeight  |
| GetMovieVisualContext <b>function 11</b>                                                                     | constant 35                                        |
| dethovievisual context <b>function</b> in                                                                    | kICMImageDescriptionPropertyID_ClassicTrackWidth   |
|                                                                                                    | constant 35                                        |
|                                                                                                    | kICMImageDescriptionPropertyID_CleanAperture       |
|                                                                                                    | constant 32                                        |
|                                                                                                    | kICMImageDescriptionPropertyID                     |
| ICMDecompressionSessionCreateForVisualContext                                                                | <pre>CleanApertureClipRect constant 35</pre>       |
| function 12                                                                                                  | kICMImageDescriptionPropertyID                     |
| Tarrettori 12                                                                                                | CleanApertureDisplayDimensions constant 33         |
|                                                                                                    | kICMImageDescriptionPropertyID                     |
|                                                                                                    | CleanApertureDisplayHeight constant 33             |
| <                                                                                                    | kICMImageDescriptionPropertyID                     |
| <u> </u>                                                                                                    | CleanApertureDisplayWidth constant 33              |
| «CharacteristicSupportsApertureModes 39                                                                      | kICMImageDescriptionPropertyID_CleanApertureMatrix |
| «CharacteristicSupportsApertureModes <b>constant</b>                                                         | constant 35                                        |
| 40                                                                                                    | kICMImageDescriptionPropertyID_DisplayHeight       |
| dVCompressorPropertyID_AspectRatio16x9                                                                       | constant 34                                        |
| constant 36                                                                                                  | kICMImageDescriptionPropertyID_DisplayWidth        |
| <pre>CDVCompressorPropertyID_ProgressiveScan</pre>                                                           | constant 34                                        |
| constant 36                                                                                                  | kICMImageDescriptionPropertyID_EncodedHeight       |
| ACMCompressionSessionOptionsPropertyID_ExtraAspectRatioStretchFactor                                         |                                                    |
| 42                                                                                                    | constant 32                                        |
| <pre> «ICMCompressionSessionOptionsPropertyID</pre>                                                          | kICMImageDescriptionPropertyID                     |
| ExtraAspectRatioStretchFactor constant 42                                                                    | EncodedPixelsDimensions constant 33                |
| dCMDecompressionSessionOptionsPropertyID_ApertureMode                                                        | kICMImageDescriptionPropertyID_EncodedWidth        |
| 42                                                                                                    | constant 32                                        |
| <pre>42 <icmdecompressionsessionoptionspropertyid< pre=""></icmdecompressionsessionoptionspropertyid<></pre> | kICMImageDescriptionPropertyID_FieldInfo           |
|                                                                                                    | constant 34                                        |
| ApertureMode constant 42                                                                                     |                                                    |
|                                                                                                    |                                                    |

kICMImageCompressorPropertyID\_Enforced 45
kICMImageCompressorPropertyID\_-

| kICMImageDescriptionPropertyID_GammaLevel                   | kQTSCAudioPropertyID_RenderQuality constant 47                                           |
|-------------------------------------------------------------|------------------------------------------------------------------------------------------|
| constant 35                                                 | kQTSettingsCleanAperture constant 41                                                     |
| kICMImageDescriptionPropertyID_ICCProfile                   | kQTSettingsDeinterlaceSource constant 41                                                 |
| constant 34                                                 | kQTSettingsImageWidth constant 41                                                        |
| kICMImageDescriptionPropertyID_NCLCColorInfo<br>constant 34 | kQTSettingsPixelAspectRatio <b>constant 41</b> kQTSettingsScalingMode <b>constant 41</b> |
| kICMImageDescriptionPropertyID_PixelAspectRatio             | kQTSettingsUseCodecEnforcedDimensions constant                                           |
| constant 32                                                 | 41                                                                                       |
| kICMImageDescriptionPropertyID                              | kQTSettingsVideoSize <b>constant 41</b>                                                  |
| ProductionApertureDisplayDimensions                         | kQTSpecialScalingMode_FitWithinDimensions 40                                             |
| constant 33                                                 | kQTSpecialScalingMode_FitWithinDimensions                                                |
| kICMImageDescriptionPropertyID                              | constant 40                                                                              |
| ProductionApertureDisplayHeight constant                    | kQTVisualContextExpectedReadAheadKey constant                                            |
| 34                                                          | 31                                                                                       |
| kICMImageDescriptionPropertyID                              | kQTVisualContextPixelBufferAttributesKey                                                 |
| ProductionApertureDisplayWidth constant 33                  | constant 31                                                                              |
| kICMImageDescriptionPropertyID                              | kQTVisualContextTargetDimensionsKey <b>constant</b>                                      |
| ProductionApertureMatrix constant 36                        | 31                                                                                       |
| kICMImageDescriptionPropertyID                              | kQTVisualContextTargetDimensions_HeightKey                                               |
| ProductionDisplayHeight constant 34                         | constant 31                                                                              |
| kICMImageDescriptionPropertyID                              | kQTVisualContextTargetDimensions_WidthKey                                                |
| ProductionDisplayWidth constant 34                          | constant 31                                                                              |
| kICMImageDescriptionPropertyID_RowBytes                     | kQTVisualContextType_Direct3DTexture constant                                            |
| constant 35                                                 | 31                                                                                       |
| kICMImageDescriptionPropertyID_StepDuration                 | kQTVisualPropertyID_ApertureMode 37                                                      |
| constant 35                                                 | kQTVisualPropertyID_ApertureMode constant 37                                             |
| kICMImageDescriptionPropertyID_SummaryString                | kQTVisualPropertyID_ClassicDimensions constant                                           |
| constant 36                                                 | 39                                                                                       |
| kICMScalingMode_Letterbox constant 43                       | kQTVisualPropertyID_CleanApertureDimensions                                              |
| kICMScalingMode_StretchCleanAperture constant               | constant 39                                                                              |
| 43                                                          | kQTVisualPropertyID_EncodedPixelsDimensions                                              |
| kICMScalingMode_StretchProductionAperture                   | constant 39                                                                              |
| constant 43                                                 | kQTVisualPropertyID_HasApertureModeDimensions                                            |
| kICMScalingMode_Trim constant 43                            | constant 39                                                                              |
| kQTApertureMode_Classic constant 38                         | kQTVisualPropertyID_ProductionApertureDimensions                                         |
| kQTApertureMode_CleanAperture constant 38                   | constant 39                                                                              |
| kQTApertureMode_EncodedPixels constant 38                   |                                                                                          |
| kQTApertureMode_ProductionAperture constant 38              |                                                                                          |
| kQTAudioPropertyID_DeviceASBD <b>constant 46</b>            | N.A.                                                                                     |
| kQTAudioPropertyID_Pitch constant 46                        | M                                                                                        |
| kQTAudioPropertyID_RateChangesPreservePitch                 | MediaGenerateApertureModeDimensions function                                             |
| constant 46                                                 | 13                                                                                       |
| kQTAudioPropertyID_RenderQuality constant 46                | MediaGetApertureModeClipRectForSampleDescription-                                        |
| kQTAudioPropertyID_SummaryASBD constant 46                  | Index function 13                                                                        |
| kQTMetaDataCommonKeyAlbum constant 47                       | MediaGetApertureModeMatrixForSampleDescription-                                          |
| kQTMovieAudioExtractionAudioPropertyID                      | Index function 14                                                                        |
| RenderQuality constant 46                                   | MediaSetTrackApertureModeDimensionsUsingSample-                                          |
| kQTPropertyClass_DVCompressor 36                            | Description <b>function 15</b>                                                           |
| kQTPropertyClass_DVCompressor constant 36                   | Metadata Constants 47                                                                    |
| kQTPropertyClass_ImageCompressor 44                         | movieExportSourceApertureMode 44                                                         |
| kQTPropertyClass_ImageCompressor constant 44                | movieExportSourceApertureMode 44  movieExportSourceApertureMode constant 44              |
| kQTPropertyClass_ImageDescription 31                        | movicespor coour ceaper cur enoue constant 44                                            |
| kQTPropertyClass_ImageDescription constant 32               |                                                                                          |

|        | ngs for Video, Image, Clean Aperture, and Pixel                             |
|--------|-----------------------------------------------------------------------------|
|        | <pre>vect Ratio 40 ct3DTextureContextCreate function 15</pre>               |
|        | ings ImageHeight constant 41                                                |
|        | alContextCopyImageForTime function 16                                       |
| QTVisu | alContextGetAttribute <b>function 17</b>                                    |
|        | alContextGetTypeID <b>function 18</b>                                       |
|        | alContextIsNewImageAvailable function 18                                    |
|        | alContextRelease function 19                                                |
|        | alContextRetain function 19                                                 |
|        | alContextSetAttribute <b>function 20</b> alContextSetImageAvailableCallback |
|        | ction 21                                                                    |
|        | alContextTask function 21                                                   |
|        |                                                                             |
|        |                                                                             |
| R      |                                                                             |
|        |                                                                             |
|        | MovieApertureModeDimensions function 22                                     |
| Remove | TrackApertureModeDimensions function 22                                     |
|        |                                                                             |
| _      |                                                                             |
| S      |                                                                             |
| SCAudi | oFillBuffer function 23                                                     |
|        | ieVisualContext function 24                                                 |
|        | ckApertureModeDimensionsUsingSample-                                        |
|        | scription function 25                                                       |

# Τ

# Track Aperture Mode Dimension Properties 38 TrackApertureModeDimensionsAID 43 TrackApertureModeDimensionsAID constant 43 TrackCleanApertureDimensions structure 29 TrackCleanApertureDimensionsAID constant 44 TrackEncodedPixelsDimensions structure 29 TrackEncodedPixelsDimensionsAID constant 44 TrackProductionApertureDimensions structure 29 TrackProductionApertureDimensionsAID constant 44

### V

Visual Context Constants 31